### Xbee - Monitoring

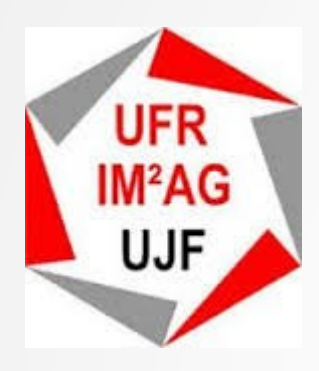

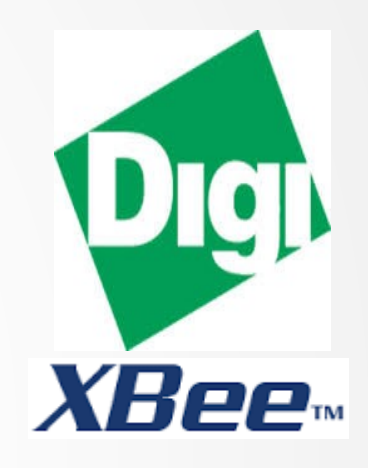

#### Monitoring de votre jardin (basé sur les module Xbee)

M2PGI - 2016

Enseignants : Didier DONSEZ / Laurent LEMKE Etudiants : DIAGNE EL HADJI Malick / ZAKARI TOURE Ismaël

#### Architecture

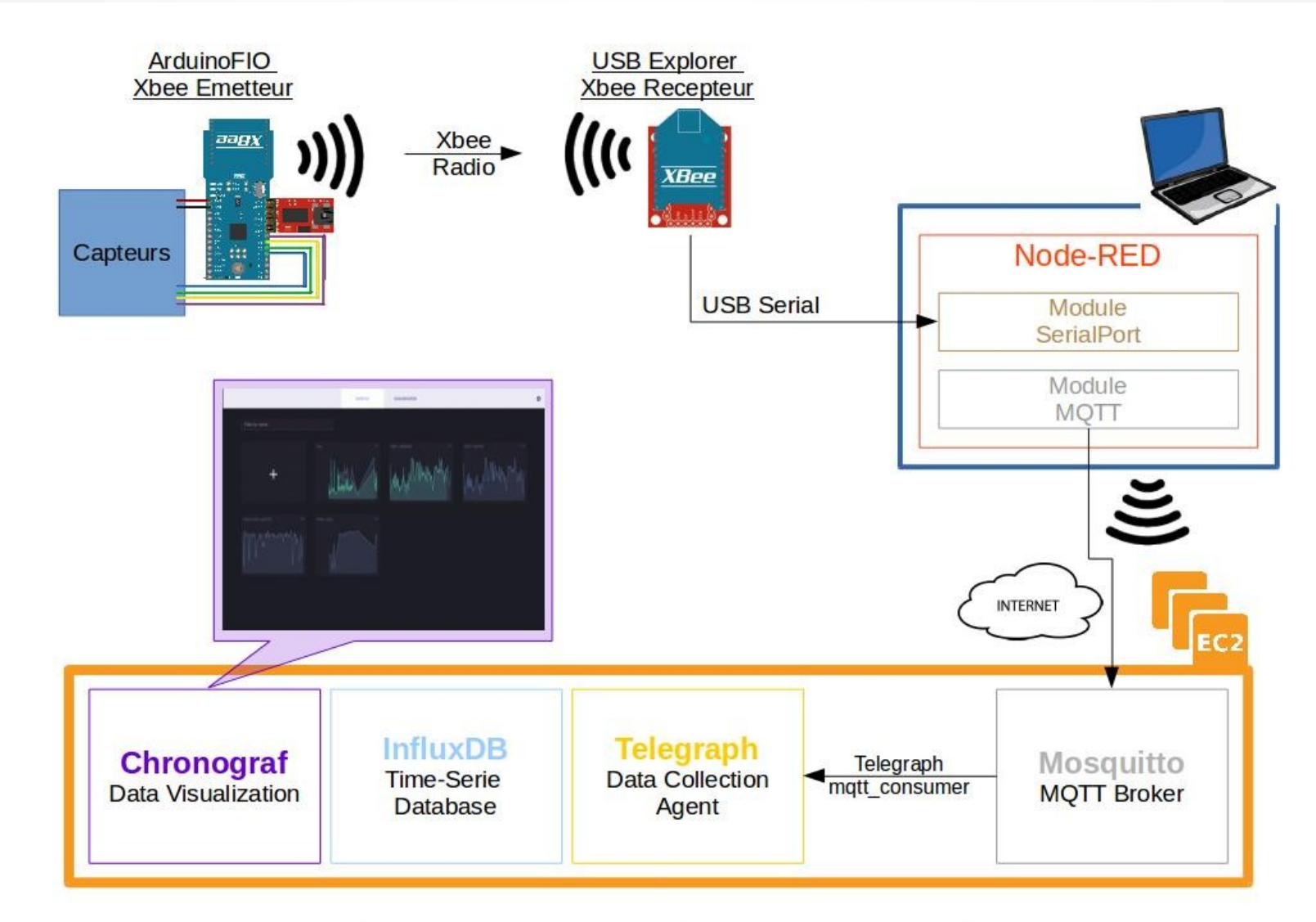

#### **Architecture - Conception générale**

# Xbee - Configuration

- Terminal Série (Minicom) ou X-CTU
	- baud rate : 57600
	- flow control: none
	- data bit: 8
	- parity: none
	- stop bits: 1

### Xbee - Configuration

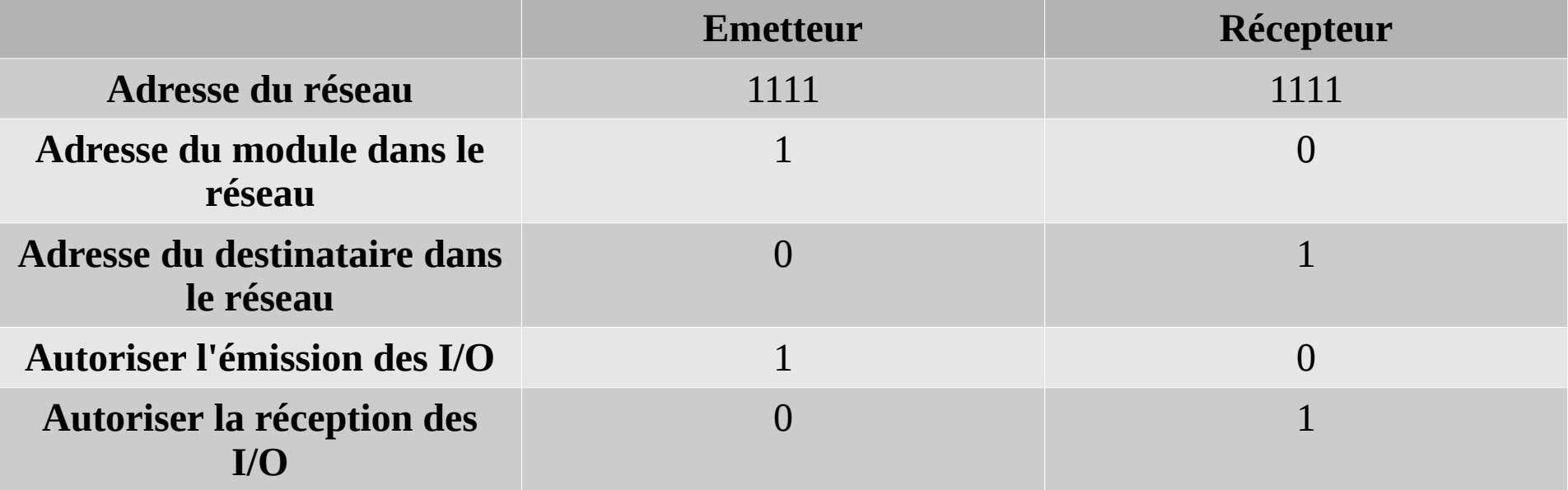

# ArduinoFIO - Montage

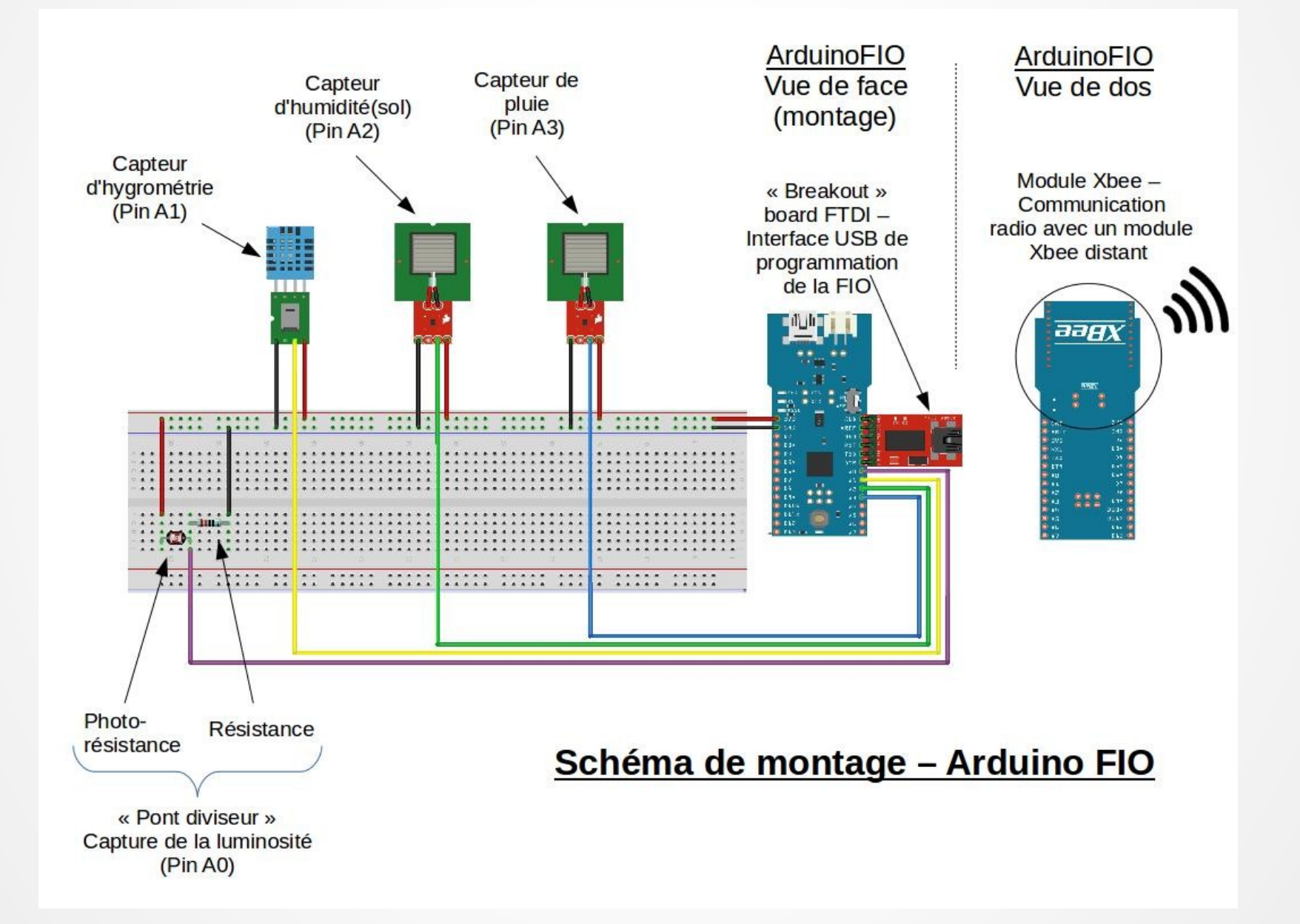

# Machine locale

- Installation de Mosquitto
- Installation de Node-RED
- Installation de node-red-serialport
- Lancement : node-red

#### Machine Locale

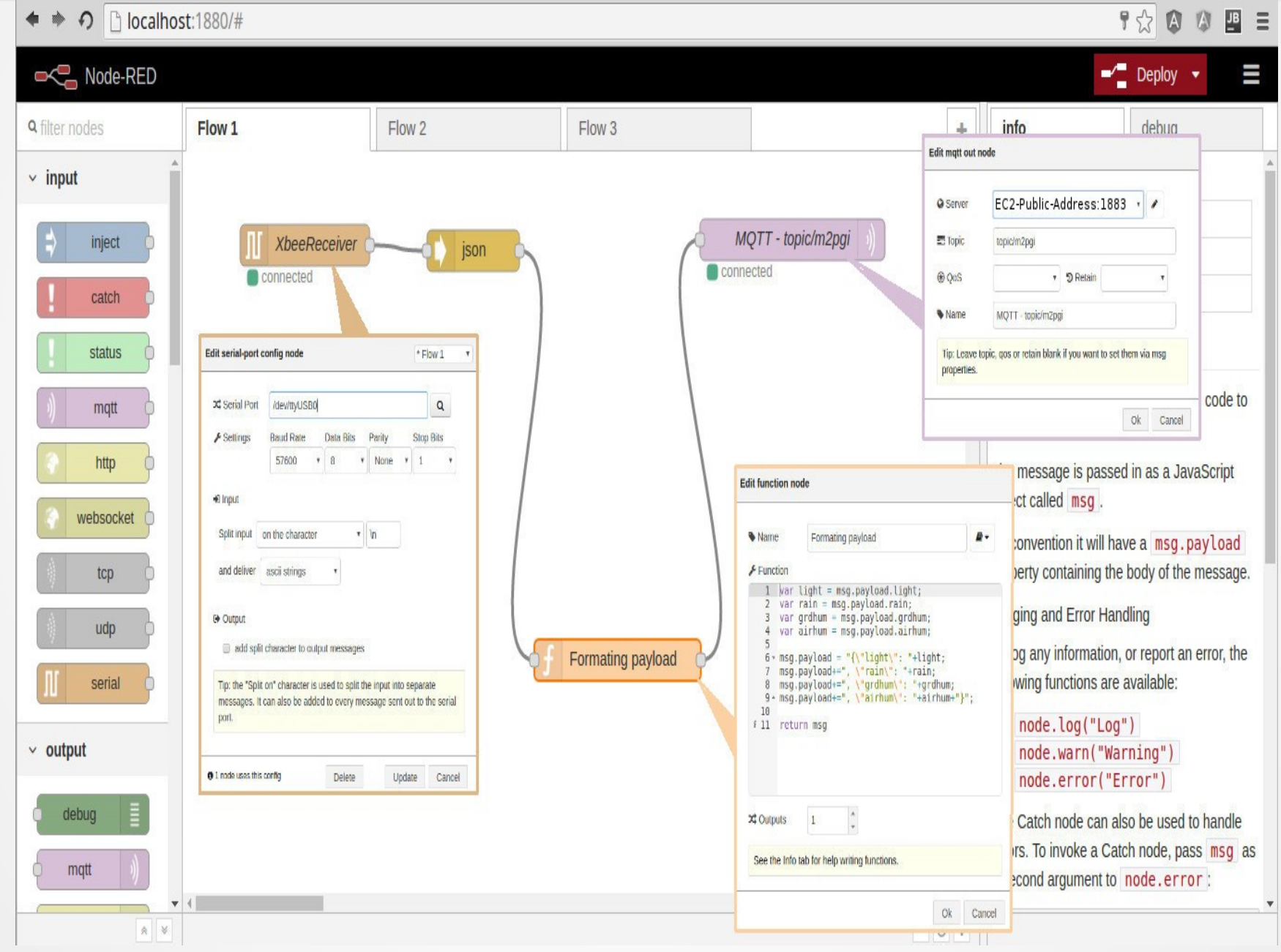

### Instance EC2 - AWS

- Instance EC2 : « Security Group »
- Lancement
- Installation de Mosquitto
- Installation Telegraf-Influx-Chronograf(-K)
- Configuration de Telegraf et Chronograf
- Lancement des services

# Visualisation - Chronograf

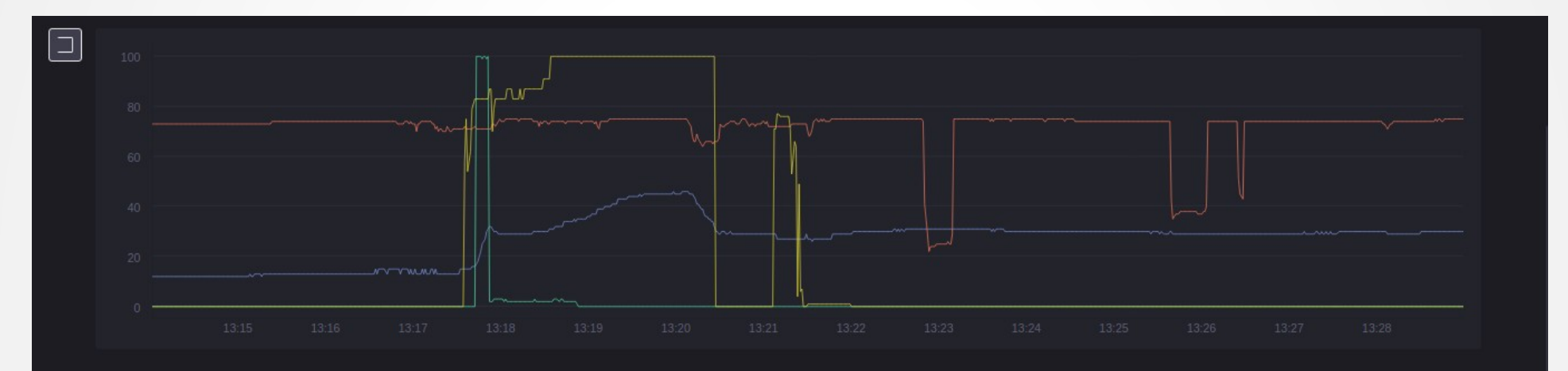

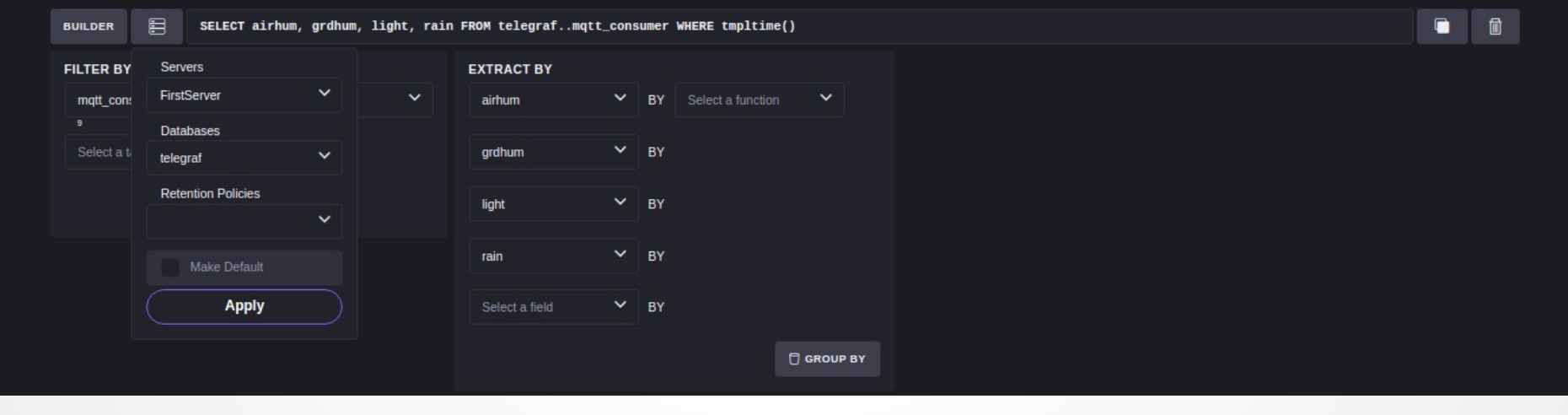

# Visualisation - Chronograf

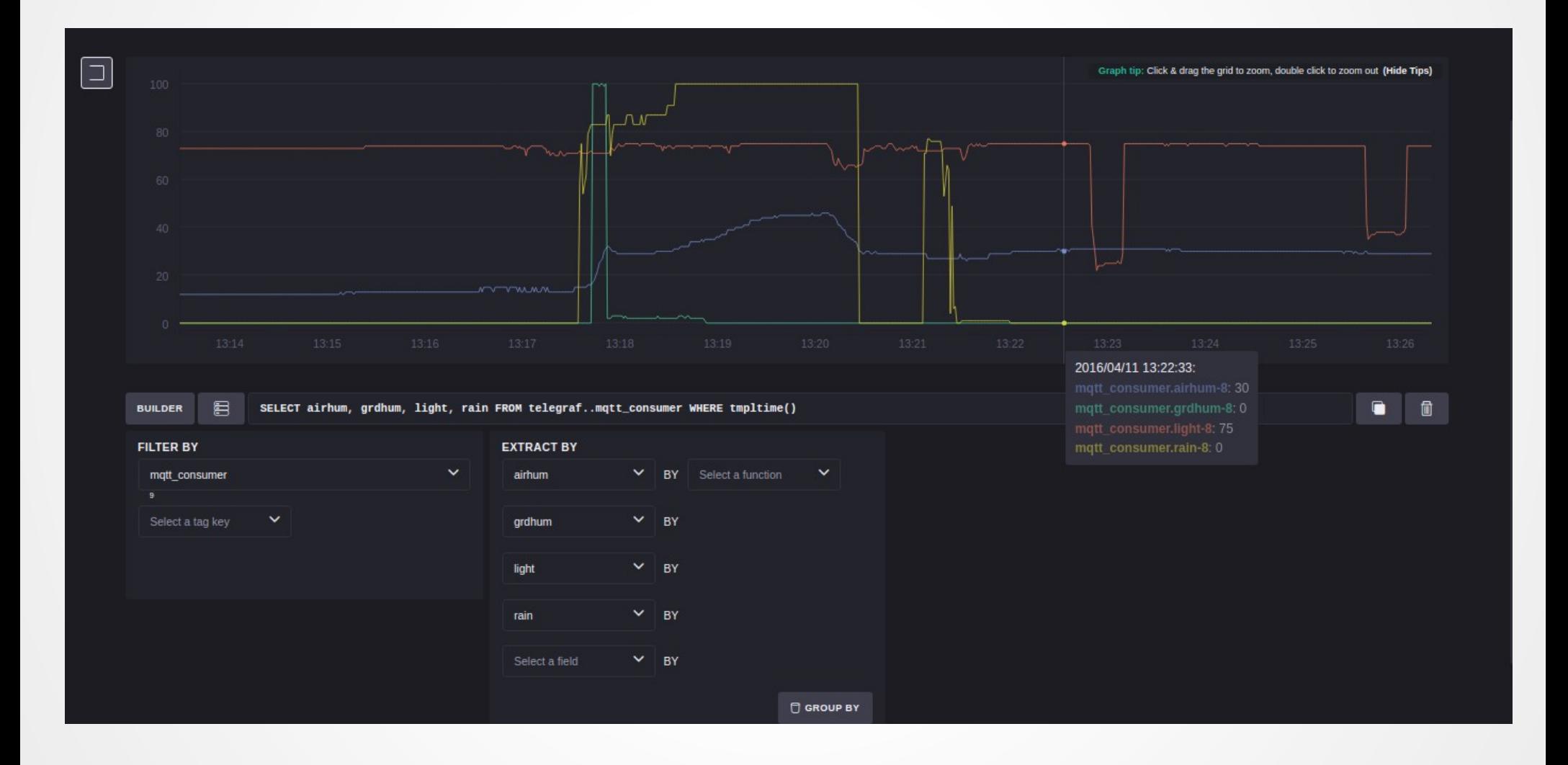

#### **Démonstration**